## Delphi dla .NET. Vademecum profesjonalisty

## Xavier Pacheco

Drogi Czytelniku! Poni|ej zamieszczona jest errata do ksi|ki: ["Delphi dla .NET. Vademecum profes](https://helion.pl/ksiazki/delphi-dla-net-vademecum-profesjonalisty-xavier-pacheco,delnke.htm)jonalisty"

Jest to lista bB dów znalezionych po opublikowaniu ksi |ki, zgBo zaakceptowanych przez nasz redakcj. Pragniemy, aby nasze pul wiarygodne i speBniaBy Twoje oczekiwania. Zapoznaj si z ponijs dodatkowe zastrze|enia, mo|esz je zgBoshttposd/ahdebisoempl/user/er

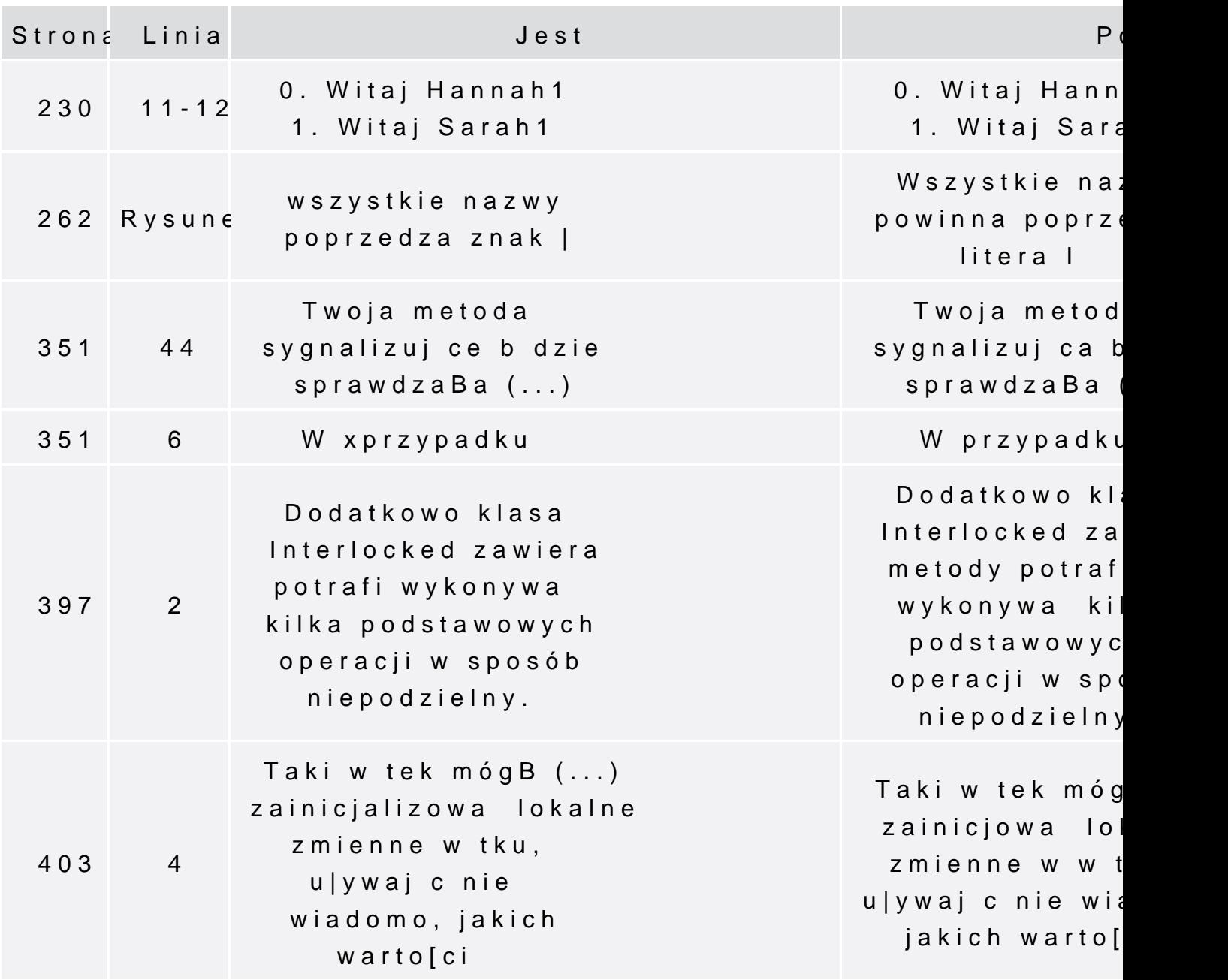

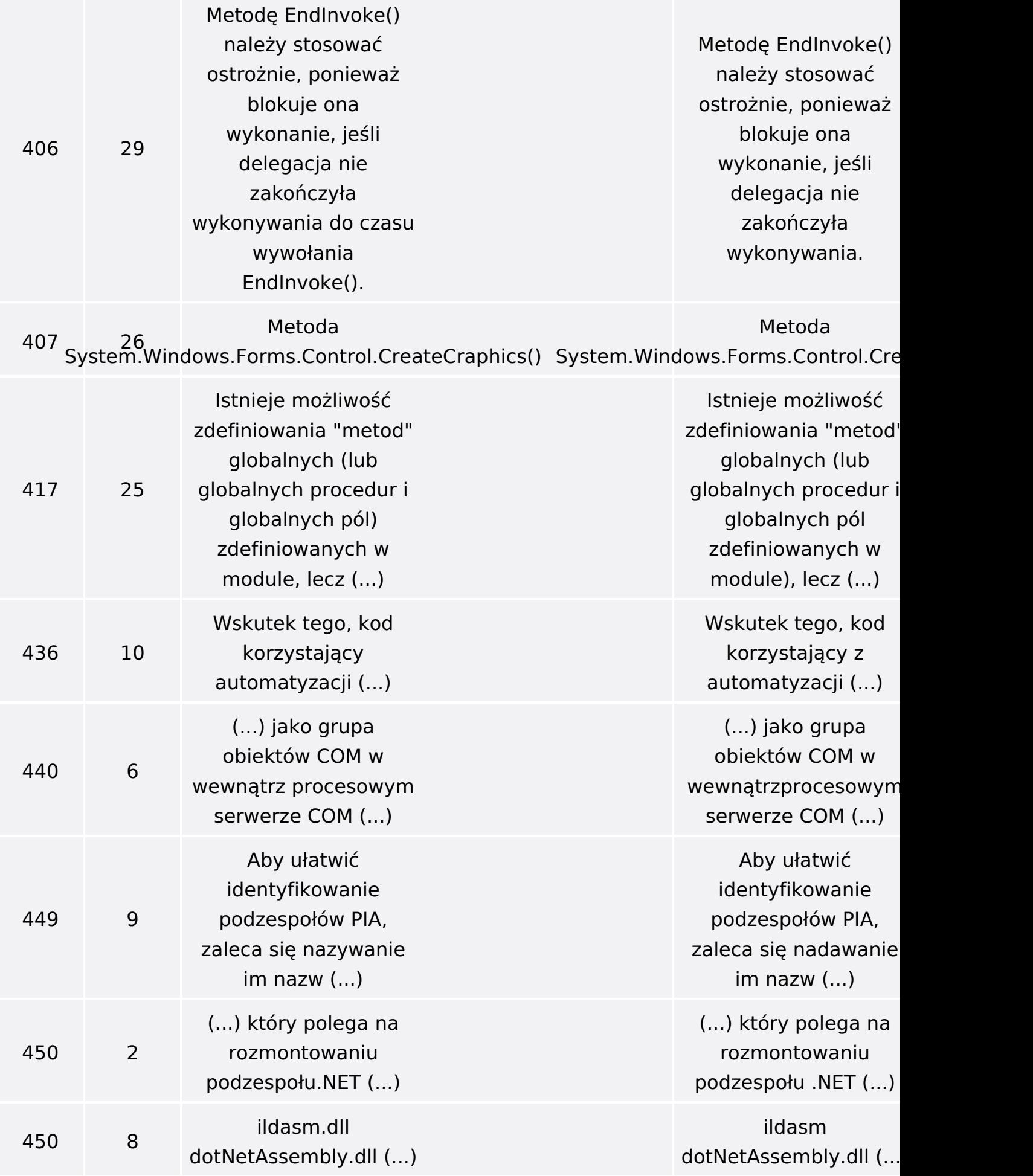

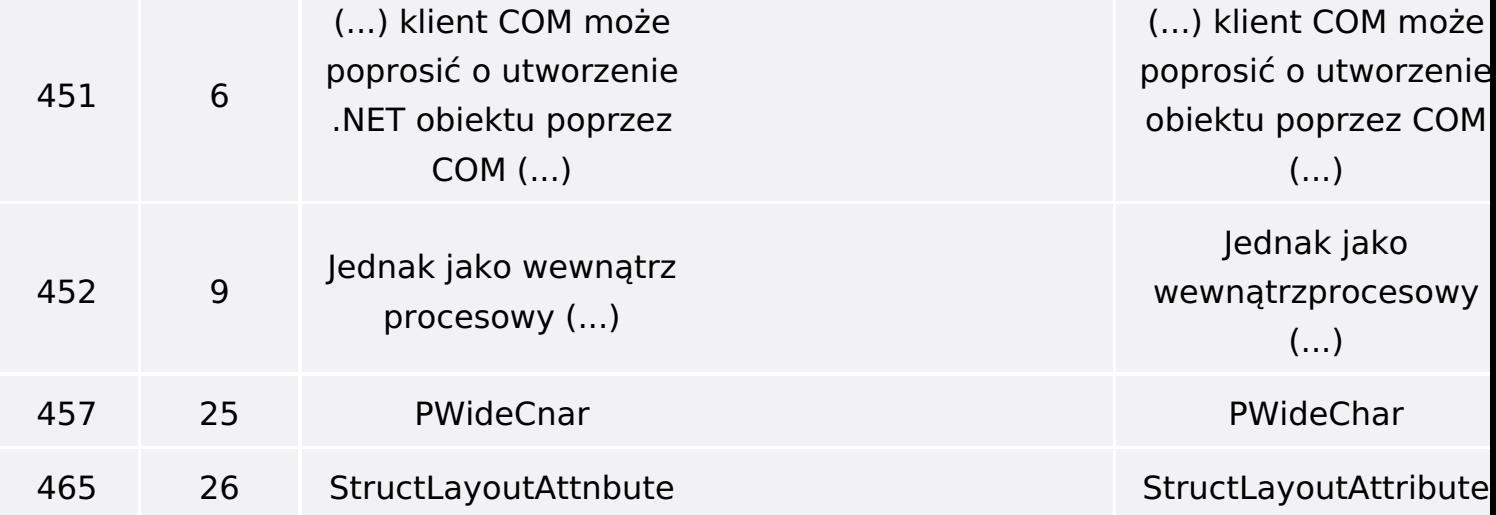